#### **Моделирования фаций Обзор**

#### **Зачем строить фациальную модель?**

- Понимание геологических процессов
- Отображение строения фаций связность резервуаров и высокая степень неоднородности
- Опирается на наглядную фациальную информацию: форма, размер, ориентация, пропорции, распределение, статистика…

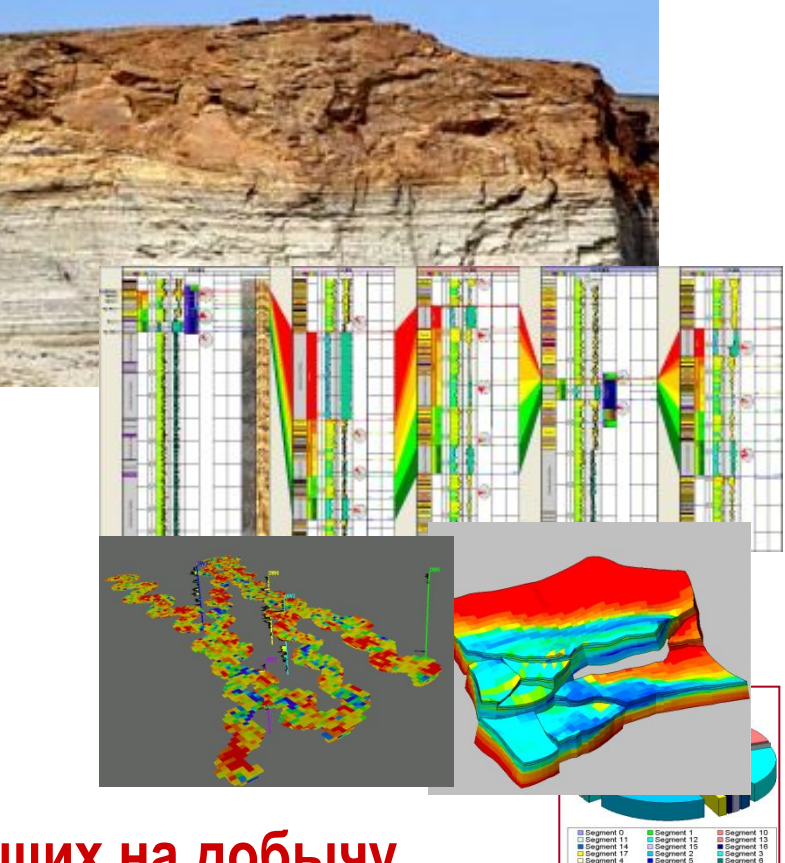

#### **Определение свойств фаций, влияющих на добычу**

#### **Schlumberger**

#### Моделирование фаций Основные типы фаций - Карбонаты

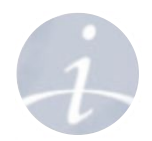

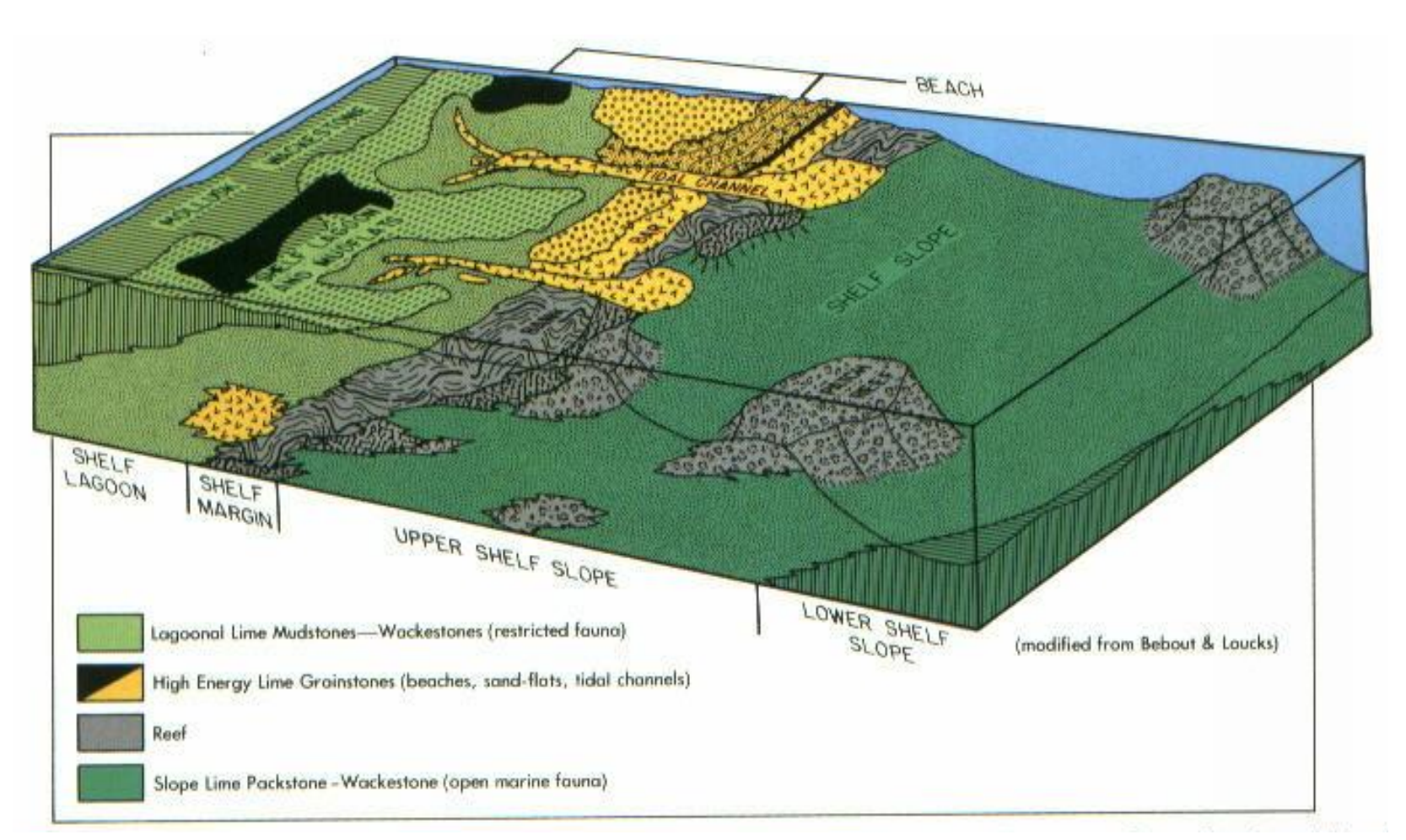

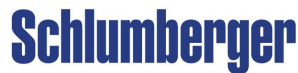

#### **Моделирование фаций Условия осадконакопления - Карбонаты**

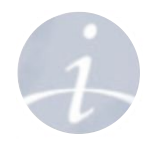

**Карбонаты** формируются в неглубоких морях, содержащих такие особенности как рифы, лагуны, отмели. **Пористость в карбонатах**

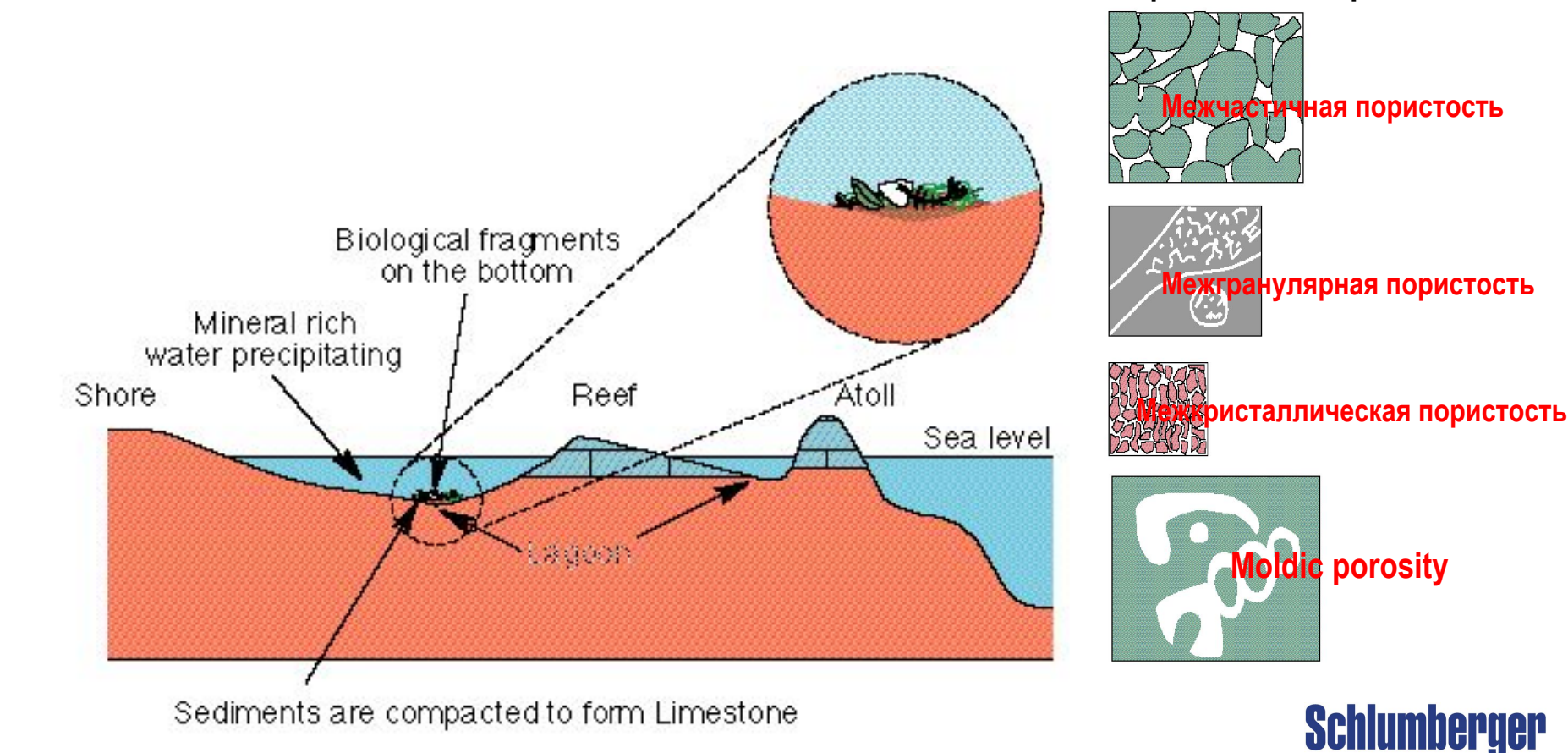

#### Моделирование фаций Типы фаций - Обломочные породы

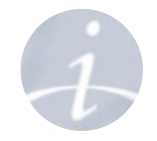

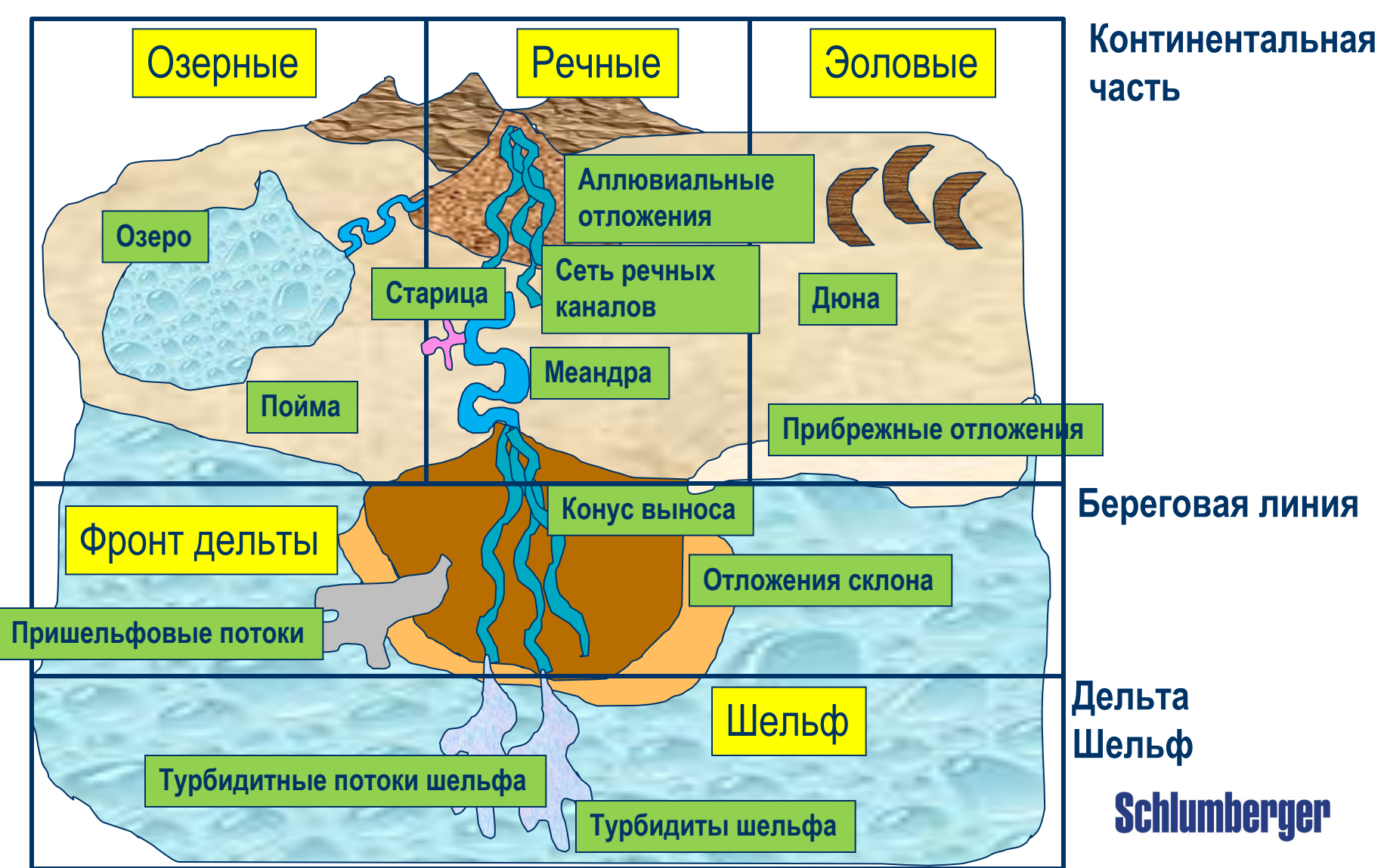

#### **Моделирование фаций Условия осадконакопления**

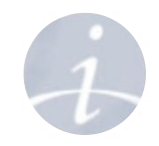

**Schlumberger** 

**Среда осадконакопления** может быть озерной или континентальной, глубоководной или мелководной. Среда определяет набор характеристик резервуара

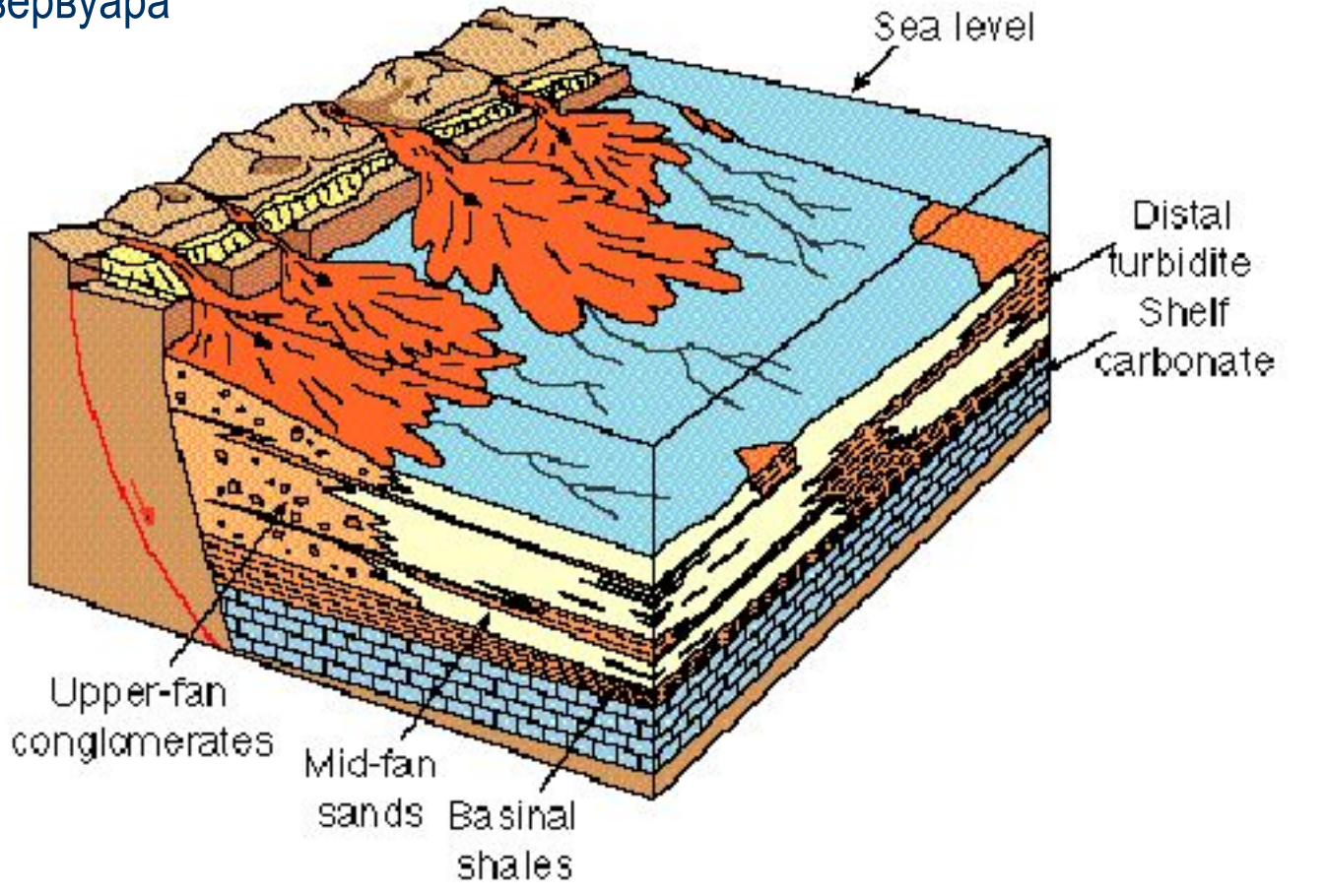

#### **Моделирование фаций Среда осадконакопления**

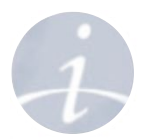

- К континентальным отложениям относятся песчаные дюны, аллювиальные конусы и т. д.
- В мелководных средах присутствует турбулентность, поэтому частицы разного размера. Могут содержать карбонаты и эвапориты.

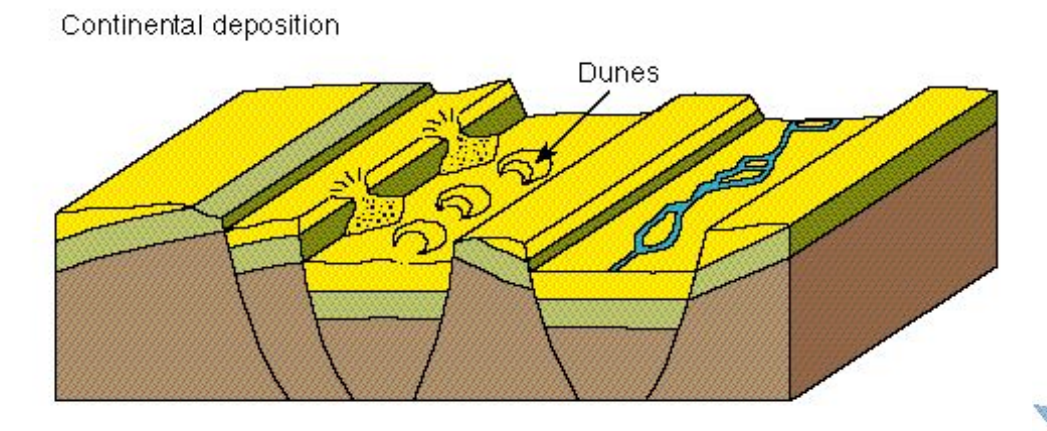

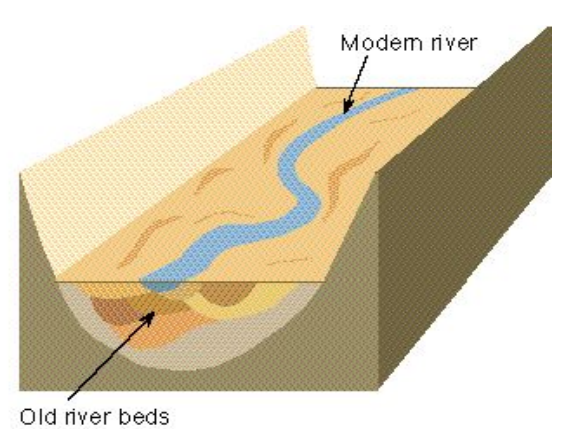

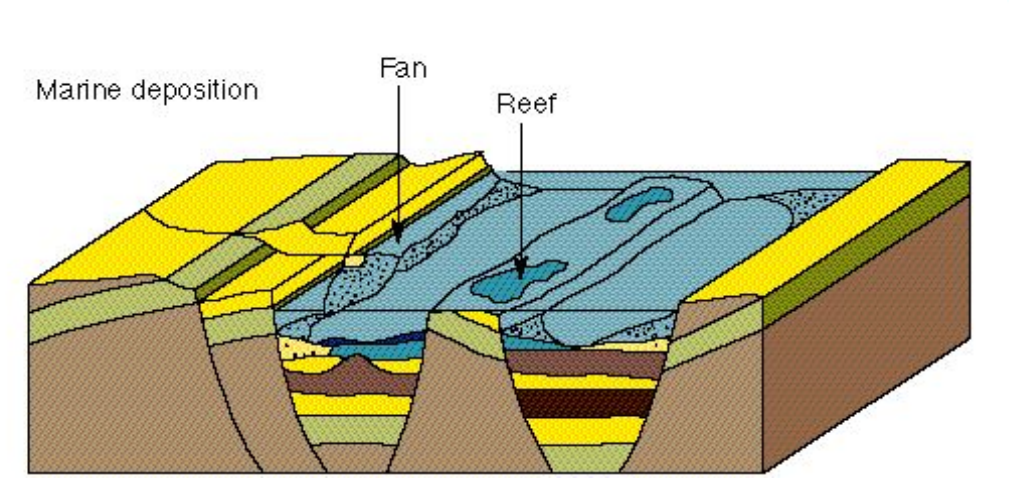

**Sandstone porosity**

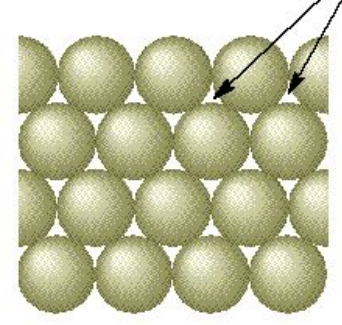

**Schlumberger** 

**На что обратить внимание при моделировании фаций** 

#### **• Цели:**

- Отображение неоднородности в большой области
- Моделирование структуры фаций (гидравлически связанные элементы и экраны)

#### **• Методы моделирования:**

- Детерминистический или стохастический
- Стохастический: основанный на объектах или ячейках

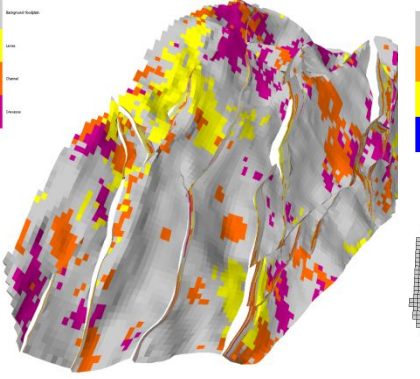

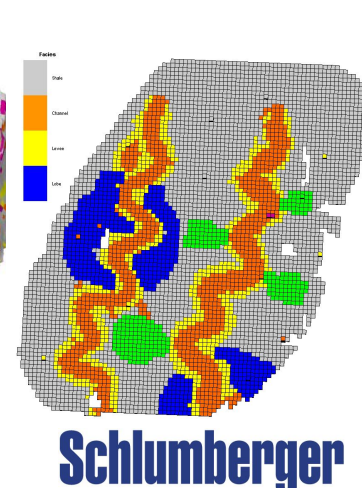

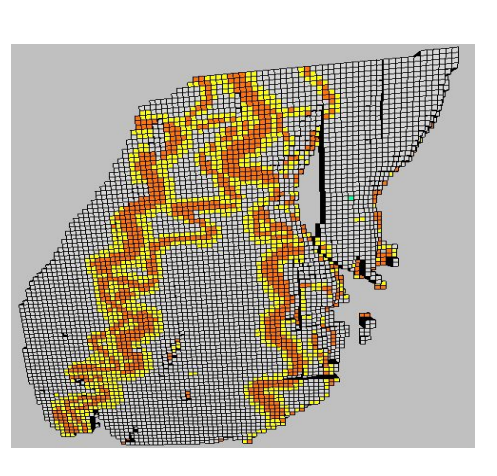

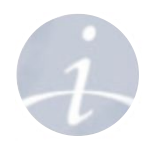

**Какой метод нужно использовать в моделировании фаций?**

- Если каротажи перемасштабированы, их можно использовать в **детерминистическом** и **стохастическом** моделировании
- Если нет скважинных данных, то детерминистические алгоритмы (кроме калькулятора, интерактивного рисования и Assign values) применять нельзя. Тогда используются безусловные **стохастические** методы.
- **• Детерминистические методы**
	- Обычно применяются при **плотных** входных данных (много скважин, скважины+сейсмика)
	- Дают единственный результат
- **• Стохастические методы**
	- Обычно используются, если мало входных данных
	- Могут дать несколько равновероятных реализаций

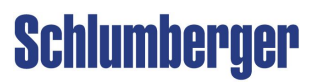

**Методы моделирования дискретных свойств в Petrel**

**• Стохастические методы**

**Основанные на ячейках:** описываются вариограммами, трендами и т. д.

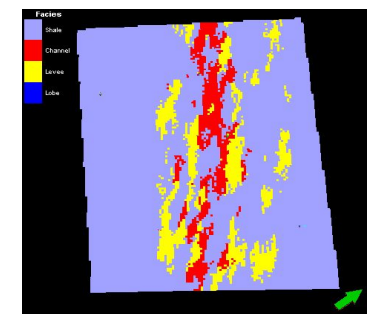

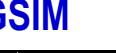

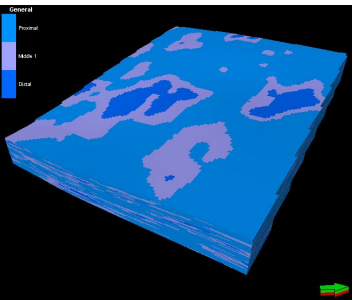

**SISIM TGSIM TGSIM with trends**

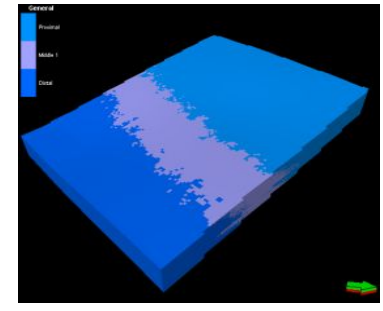

**Основанные на объектах:** задаются геометрическими объектами **General object** Fluvial **Adaptive Channel** 

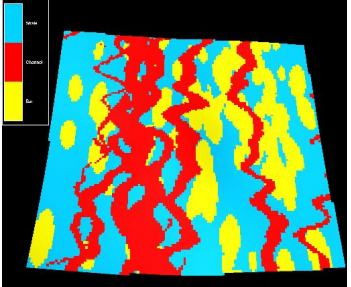

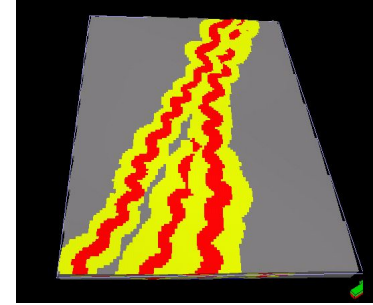

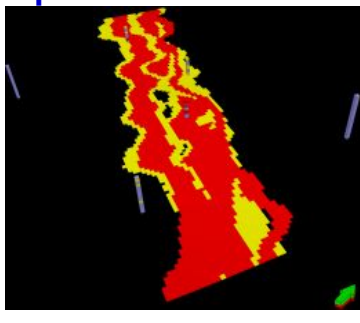

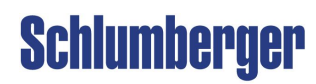

### Моделирование фаций Данные упражнения - корреляция скважин и интерпретация фаций

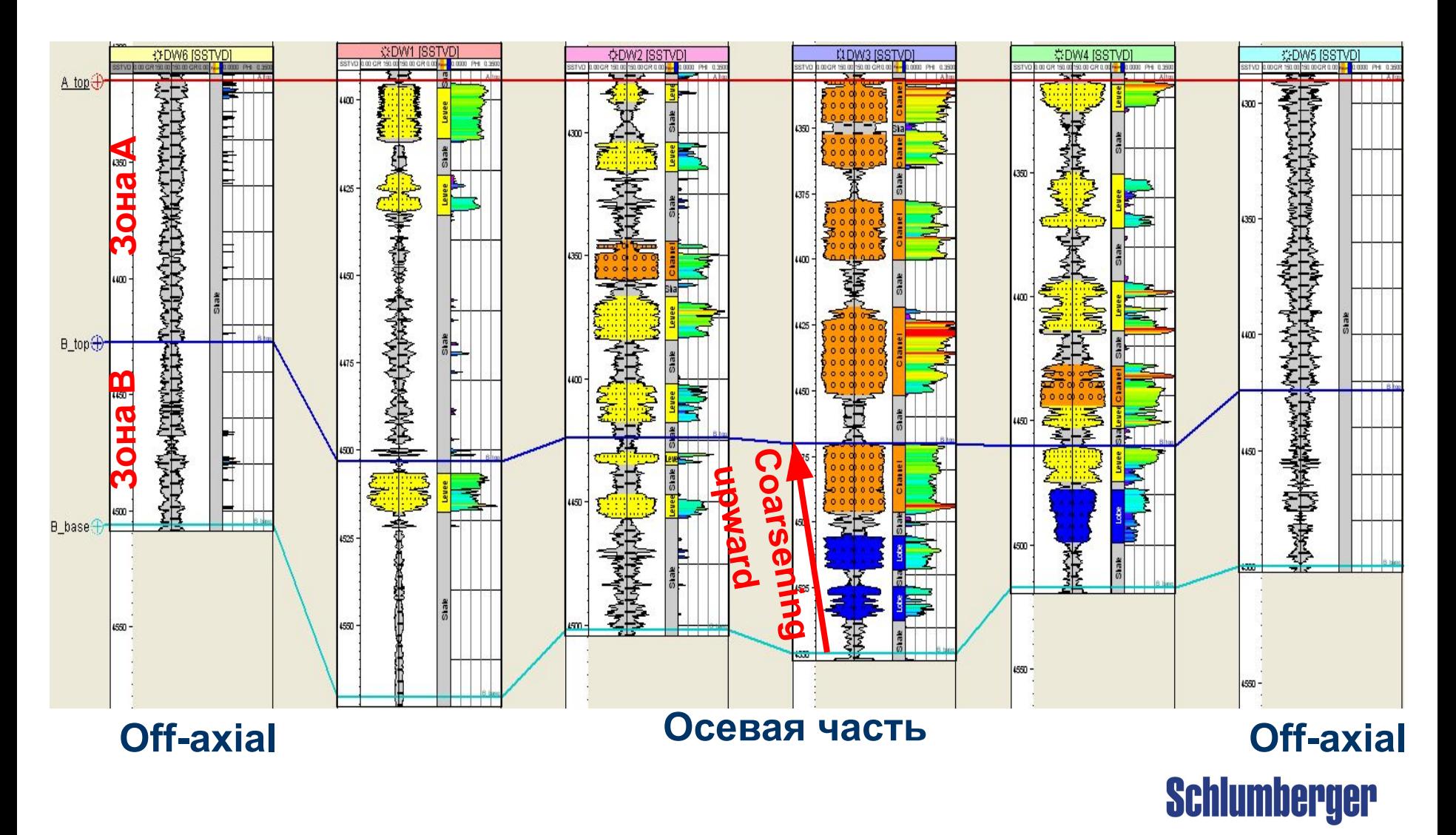

#### **Моделирование фаций Данные упражнения – глубоководные турбидитные фации**

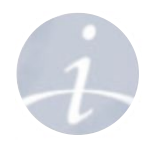

### Канал, прирусловой вал и впадины

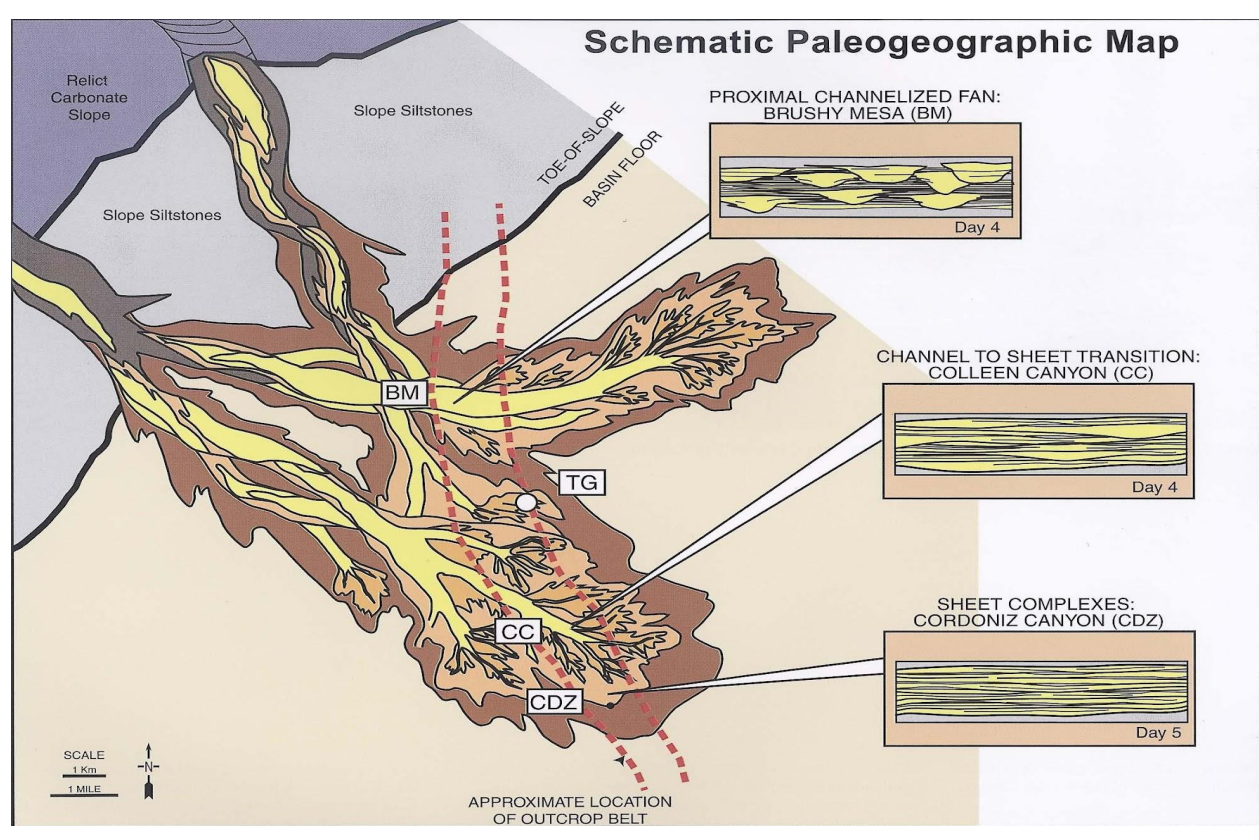

*From* Deep-Water Sandstones, Brushy Canyon Formation, West Texas, (Field Guide For AAPG Hedberg Field Research Conference - April 15-20, 1999)

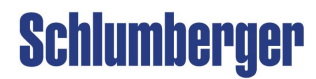

### **Моделирование фаций Данные упражнения – абстрактная седиментологическая модель**

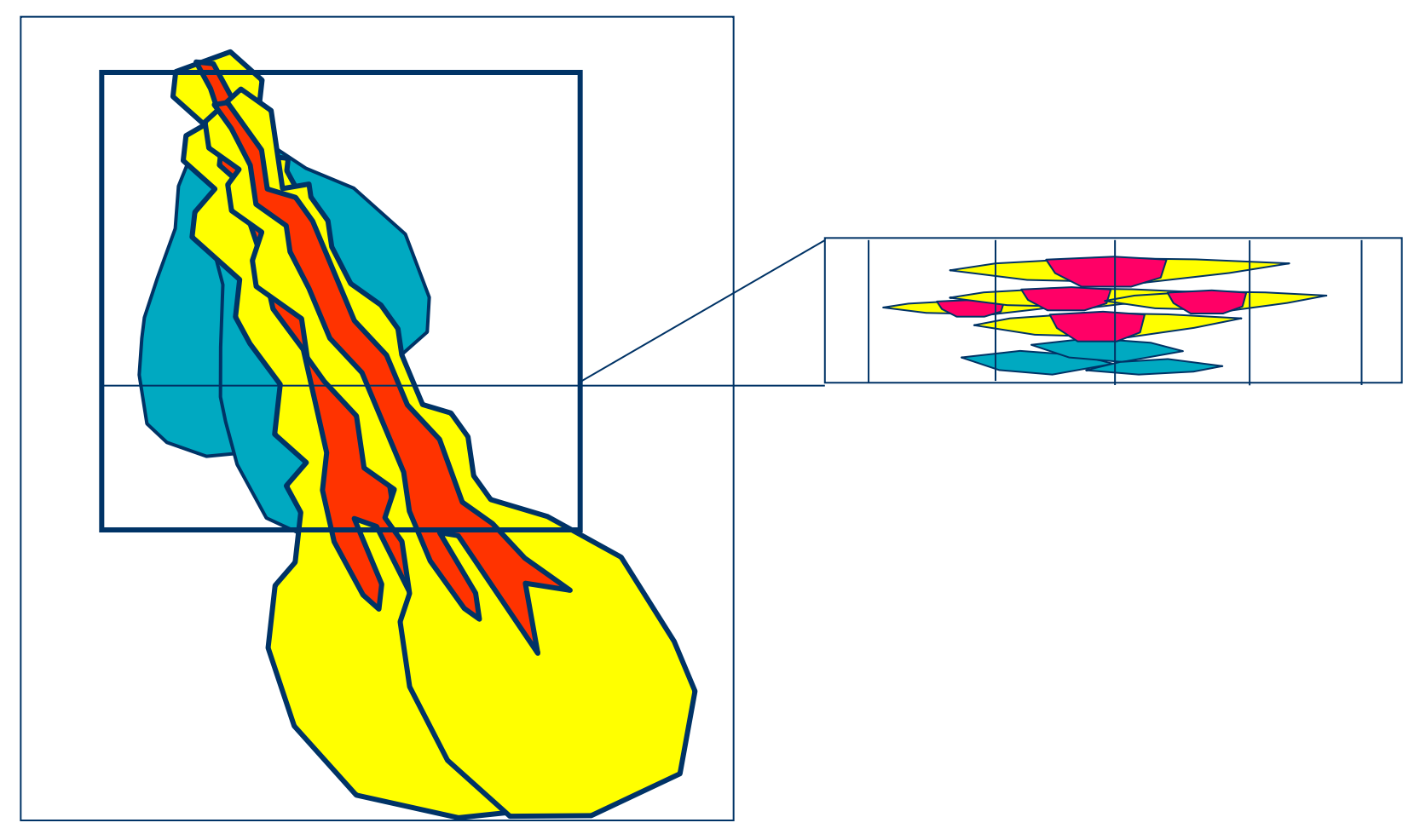

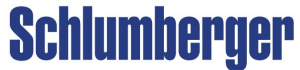

#### **Статистический анализ данных Анализ фациальных данных**

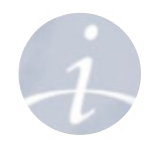

**Data analysis** – это процесс для проверки качества данных, их анализа и подготовки для процесса Facies modeling.

- **• Фациальное соотношение по вертикали**: вертикальное изменение фаций
- **• Мощность фаций**: мощность отдельного фациального интервала
- **• Фациальная вероятность**: калибровка с сейсмическим атрибутом
- **• Дискретная вариограмма**: пространственная протяженность фаций

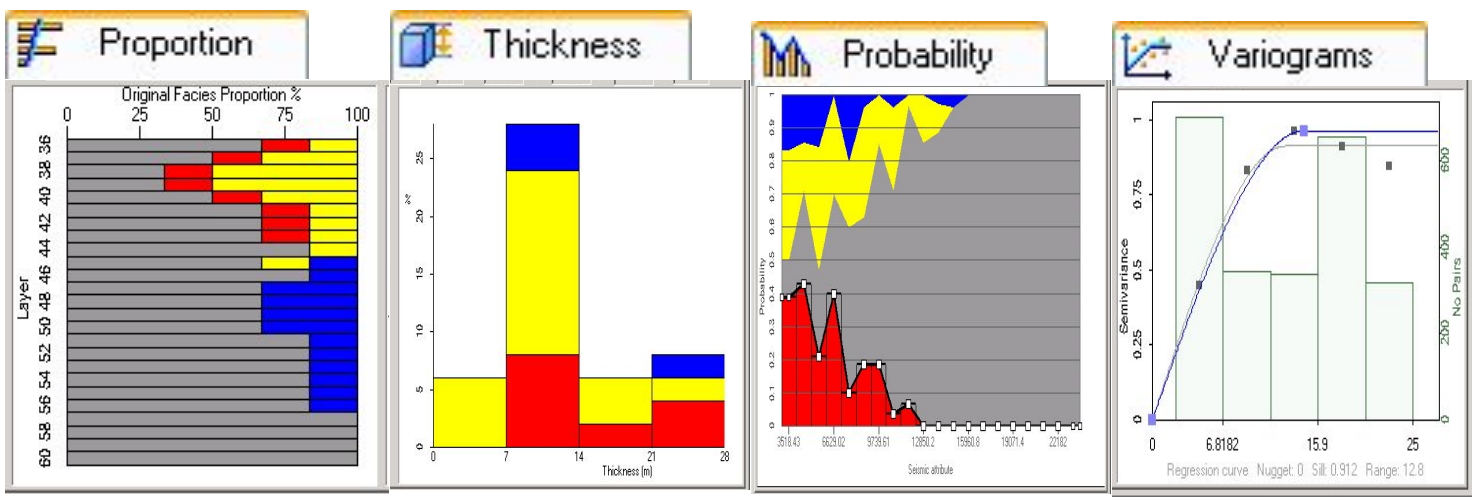

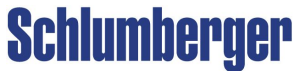

**Анализ фациальных данных – Соотношение фаций по вертикали**

**• Proportion**: Применяется как кривая вертикальной вероятности, построенная по исходному соотношению фаций в каждом K-слое. Кривая вероятности может быть вручную отредактирована.

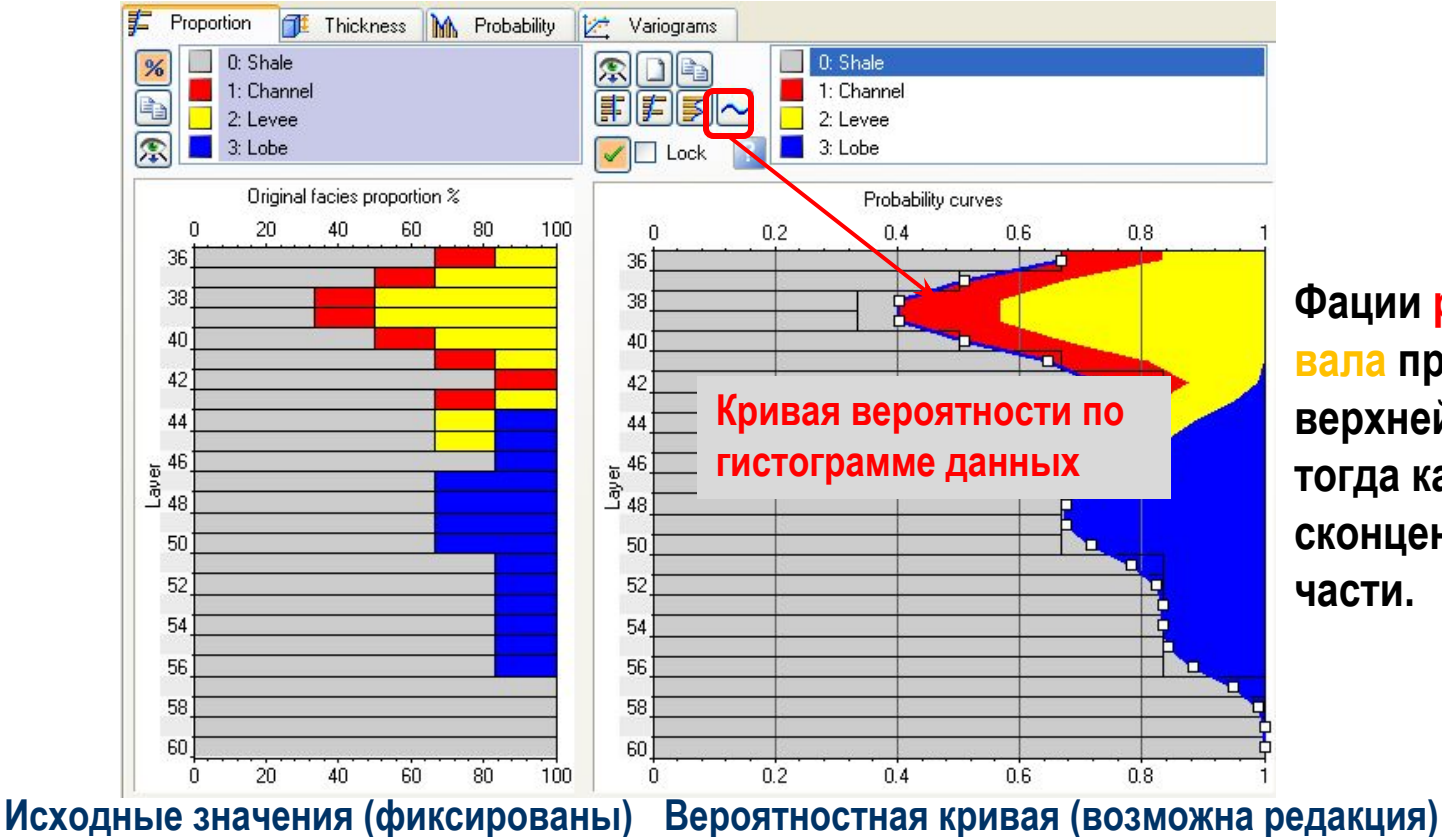

**Фации русла и прируслового вала представлены в верхней части интервала, тогда как турбидиты сконцентрированы в нижней части.**

#### **Schlumberger**

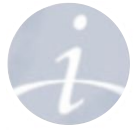

**Анализ фациальных данных – Мощность фациального слой**

**• Thickness**: Представление в виде гистограммы распределения мощности фаций. Параметр **bin interval** используется для задание разрешения.

**Перемасштабированные/исходные каротажи**

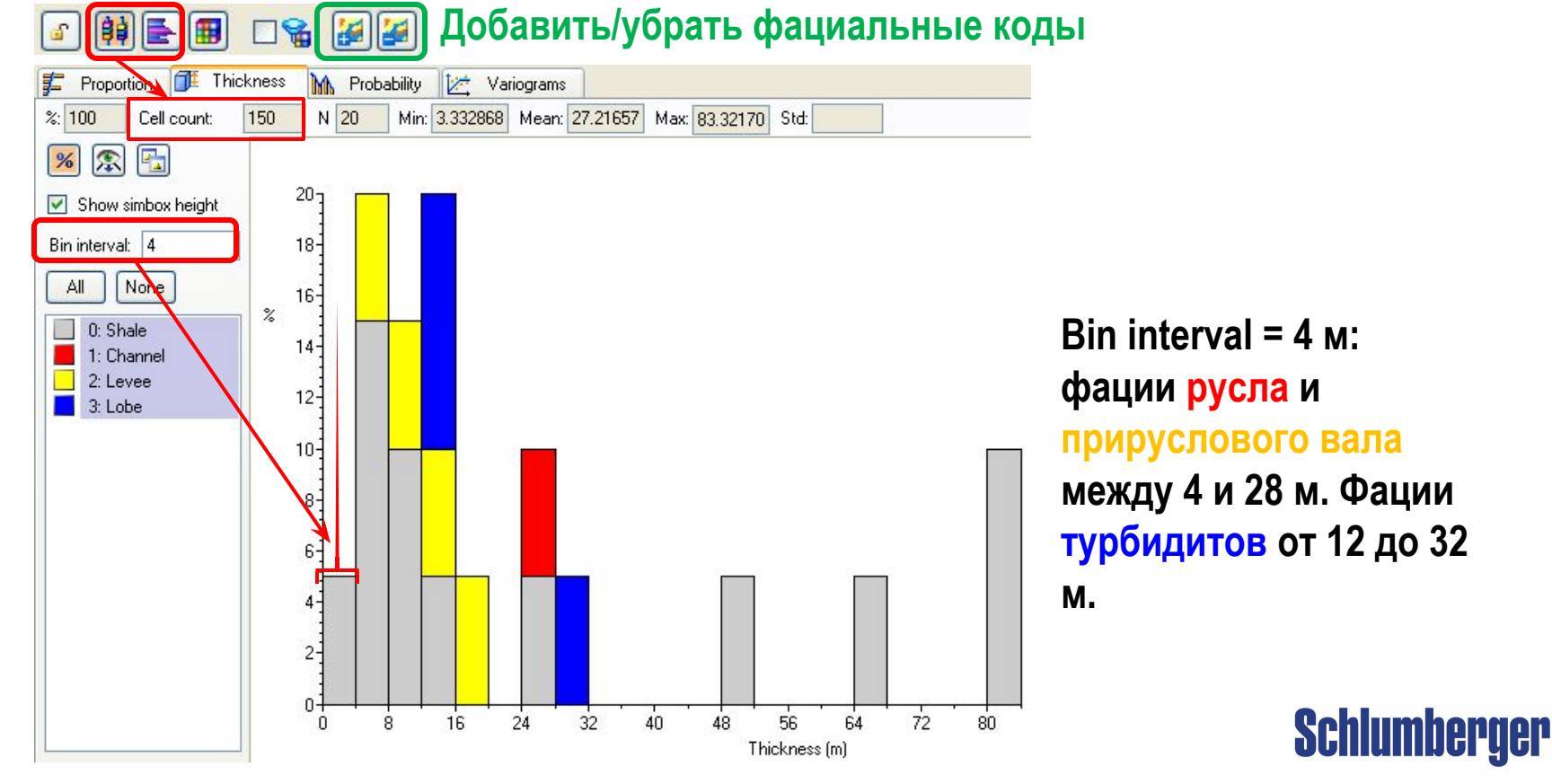

**Анализ фациальных данных – Распределение, основанное на вторичных входных данных**

**• Probability**: Показывает отношение между исходными перемасштабированными фациями и вторичным атрибутом, который должен существовать во всех ячейках моделирования.

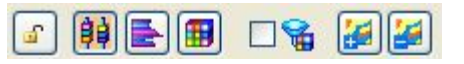

**Вторичное свойство (здесь: Акустический импеданс)**

**Фации, запрещенные для редакирования**

**При низком акустическом импедансе фации русла, прируслового вала и турбидитов почти равновероятны. С возрастанием импеданса повышается вероятность появления глины.**

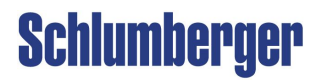

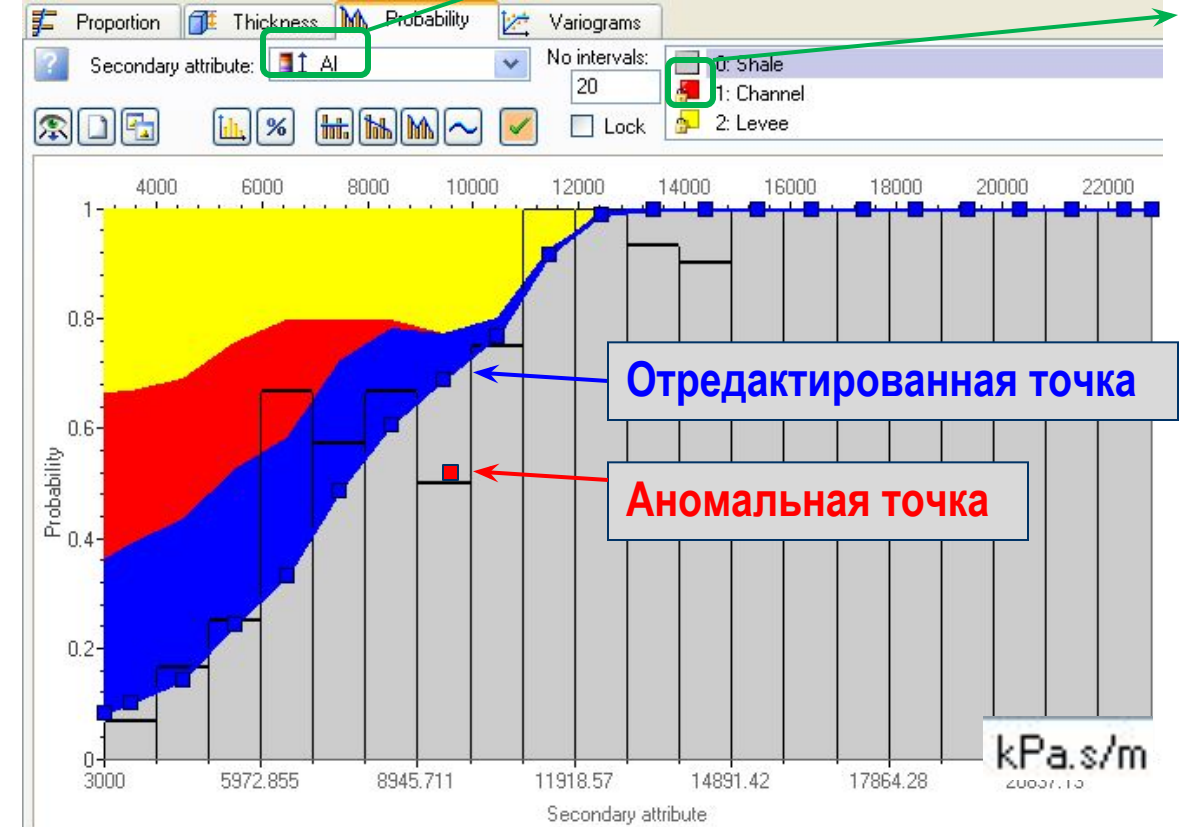

#### **Моделирование фаций Анализ фациальных данных – Вариограмма**

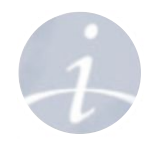

**• Variogram**: Вариограмма отображает изменение зависимости данных с увеличением расстояния. Должна быть смоделирована для каждой фации.

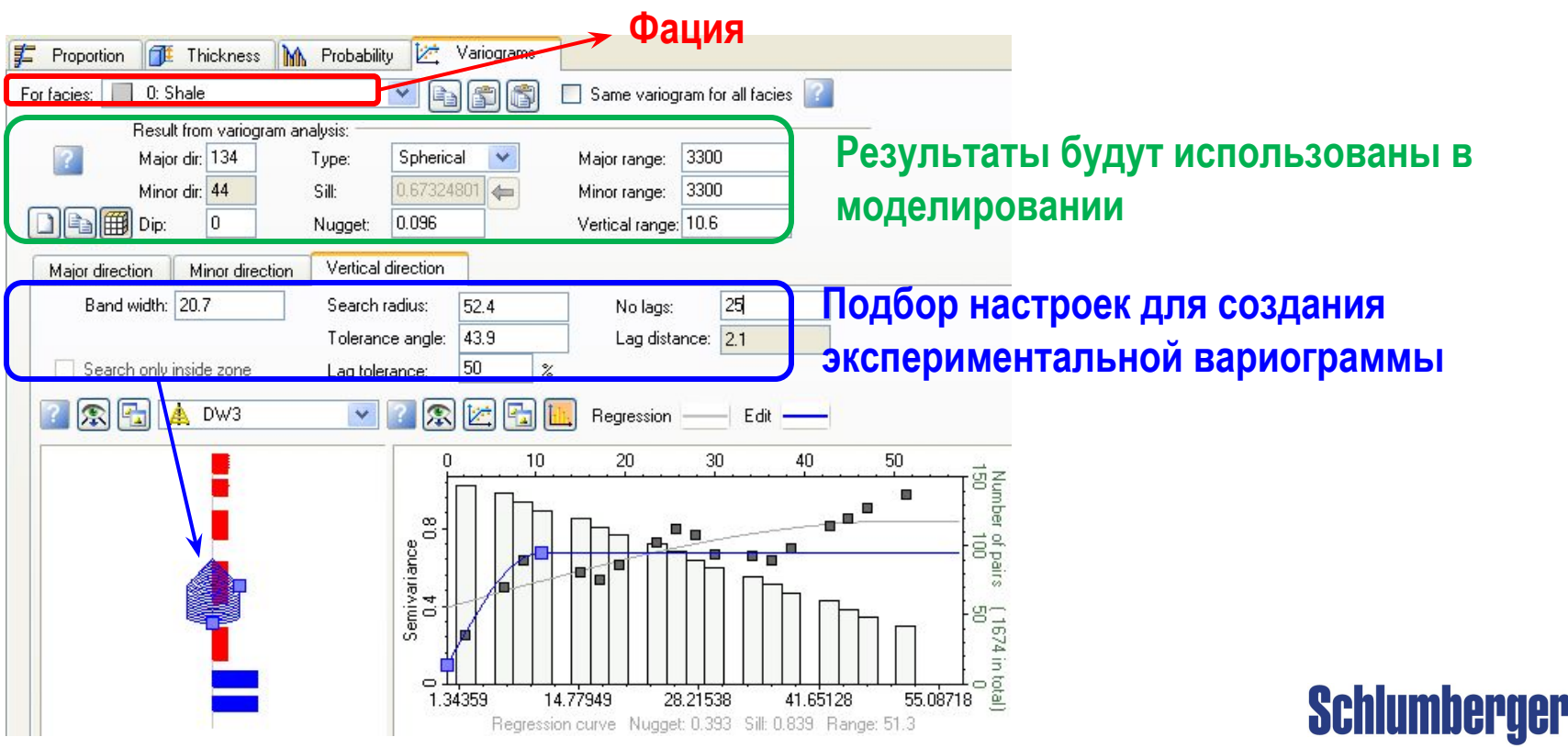

## **Фациальное Моделирование**

**Facies Data Analysis – Расчет Индикаторной Вариограммы**

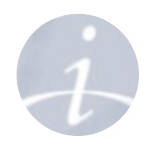

#### **Процесс расчета:**

- **1. Дискретные данные трансформируются как бинарные переменные. Facies of interest преобразуются в '1' а остальные фации в '0'.**
- **2. Классическая вариограмма рассчитывается с использованием бинарных кодов для создания полудисперсии для каждого лага каждого дискретного значения :**

$$
\gamma_{(h)} = \frac{1}{2N} \sum_{i=1}^{N_h} ((facies_{(i+h)}) - (facies_i))
$$

**3.** Функция р **рассчитывается по формуле:**

 $F(z_i) = \sum_{i=1}^{n} P(z_i)$ 

Where:  $P(z_i) =$  facies proportion

- **4. Дисперсия для дискретного свойства рассчитывается исходя из распределения (Var= F(z)\*(1-F(z))).**
- **5. Классическая вариограмма нормализуется Var= F(z)\*(1-F(z)):**

 $\frac{( \gamma_{(h)} )}{\sqrt{F(z) * (1 - F(z))}}$ 

$$
_{0} = \frac{1}{2 N} \sum_{n=1}^{N_{h}} \left( \left(facies_{(i+h)}\right) - \left(facies_{i}\right)\right)^{2}
$$

**• Вариаграмма нормализуется фактором pdf** 

**Пример:**

`ode  $\overline{0}$ 

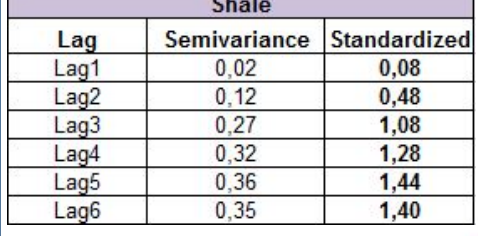

**Facies** 

Shale

Sand

Silt

**Fine Silt** 

**Индикаторная Вариограмма для Shale:**

Proportion

 $0.50$ 

 $0.05$ 

 $0.15$ 

 $0.20$ 

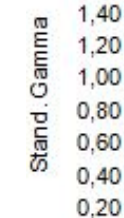

**• Shale распознается как '1' а остальные фации как '0' для расчета вариограммы (полудисперсия)**

 $pdf = F(z)$ 

 $0.50$ 

 $0.55$ 

 $0.70$ 

 $0.90$ 

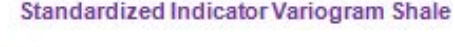

 $F(z) * (1 - F(z))$ 

 $0.250$ 

 $0.248$ 

 $0.210$ 

 $0.090$ 

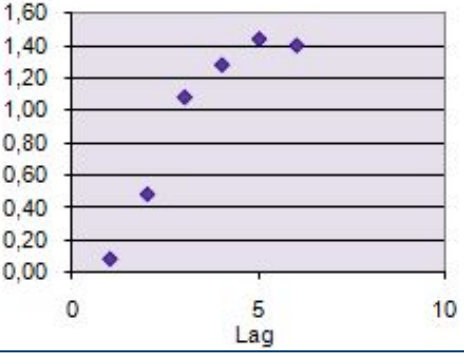

#### **Курс Advanced Property Modeling (2 дня)**

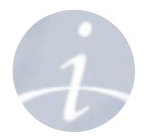

- **• Теория многоточечной статистики**
- **• Создание шаблонов**
- **• Искусственные нейронные сети**
- **• Geobodies**
- **• Моделирование фаций**
	- **• Многоточечное фациальное моделирование**
- **• Петрофизическое моделирование**
	- **• Анализ данных**

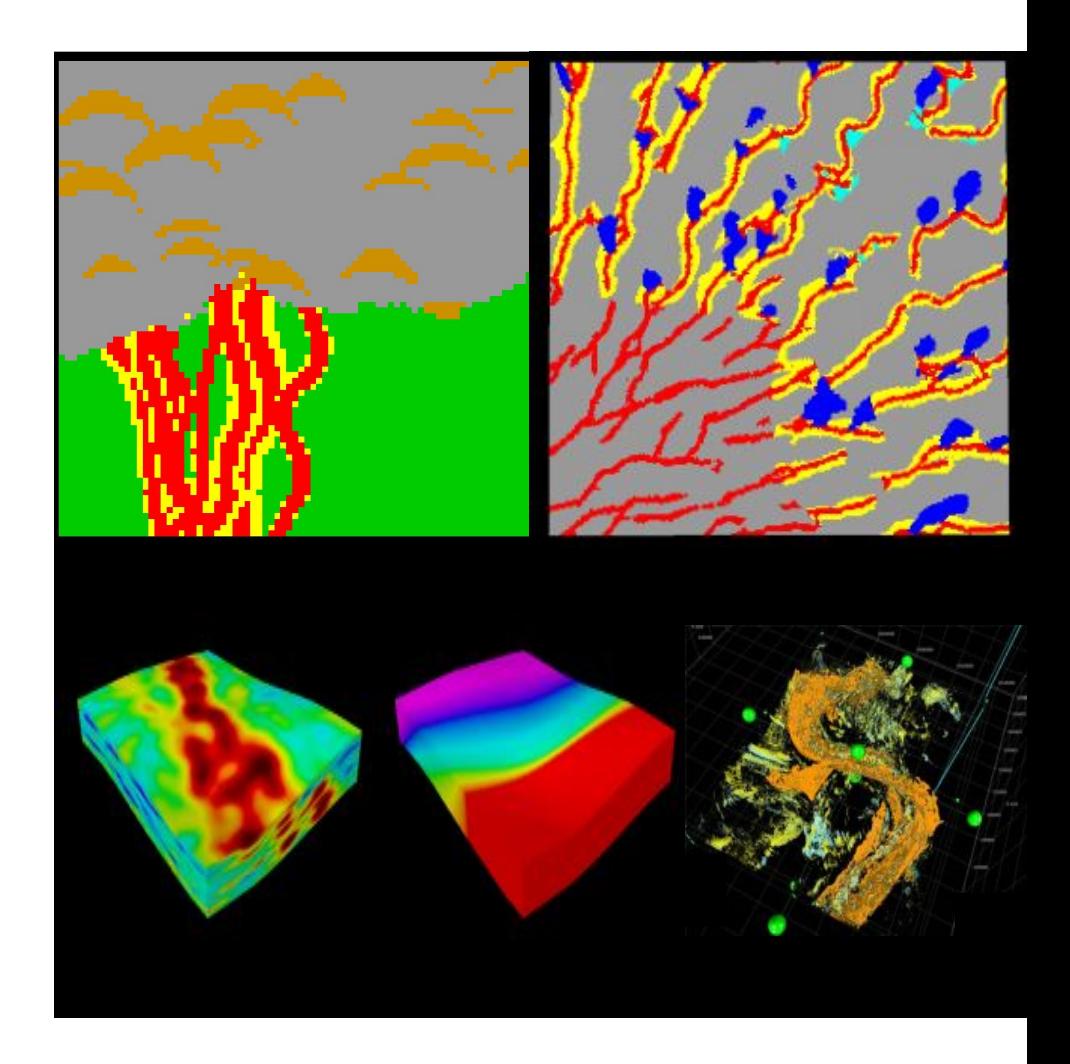

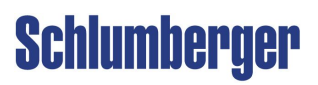

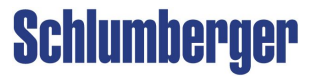

# **УПРАЖНЕНИЕ**

**Фациальное моделирование**

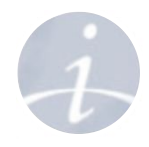